# **Mach-O Libre Pile Driving Apple Malware with Static Analysis, Big Data, & Automation**

**Aaron Stephens & Will Peteroy**

### **Introductions**

# **Aaron**

UWT CE/CS **CCDC** Batman's Kitchen Neg9

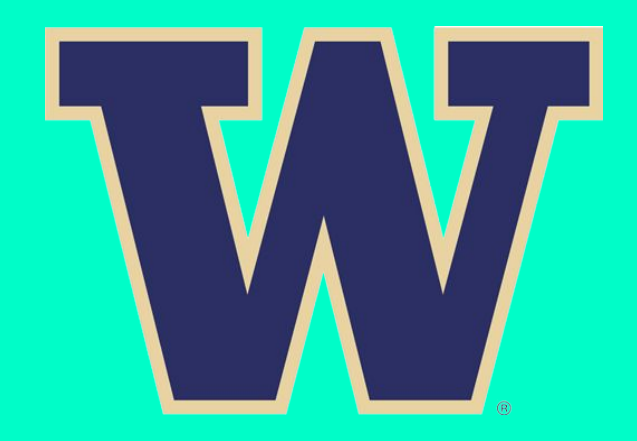

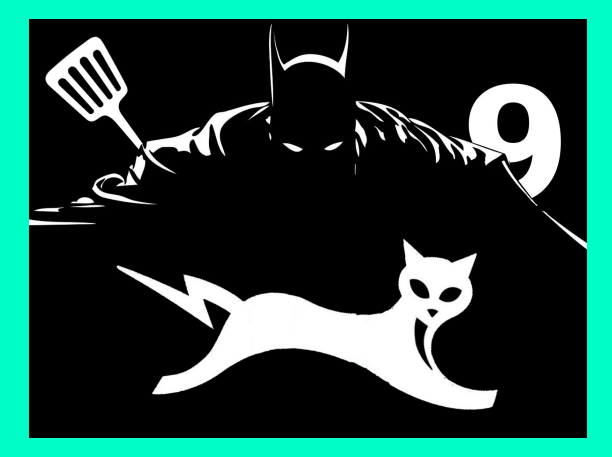

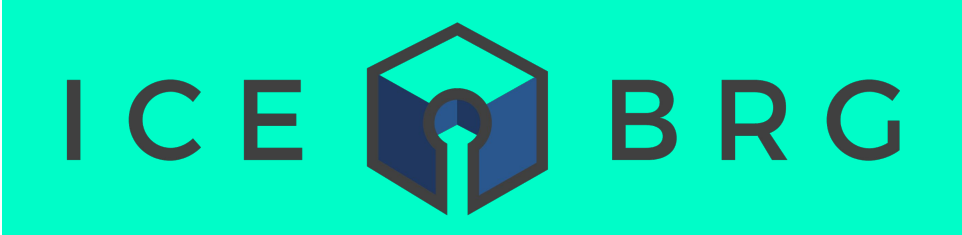

# **Will**

@wepIV Co-Founder / CEO ICEBRG.IO

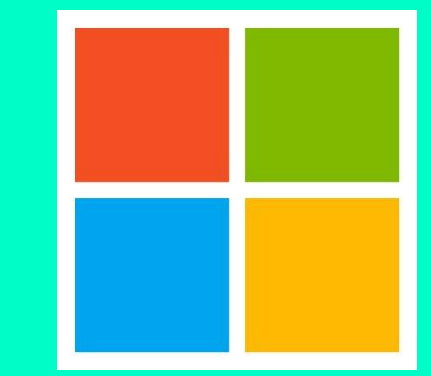

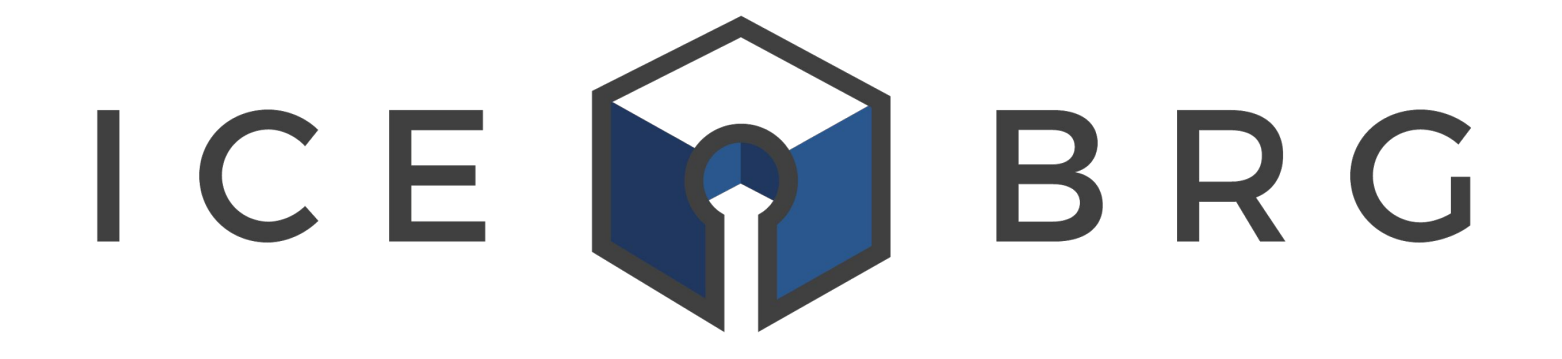

www.icebrg.io

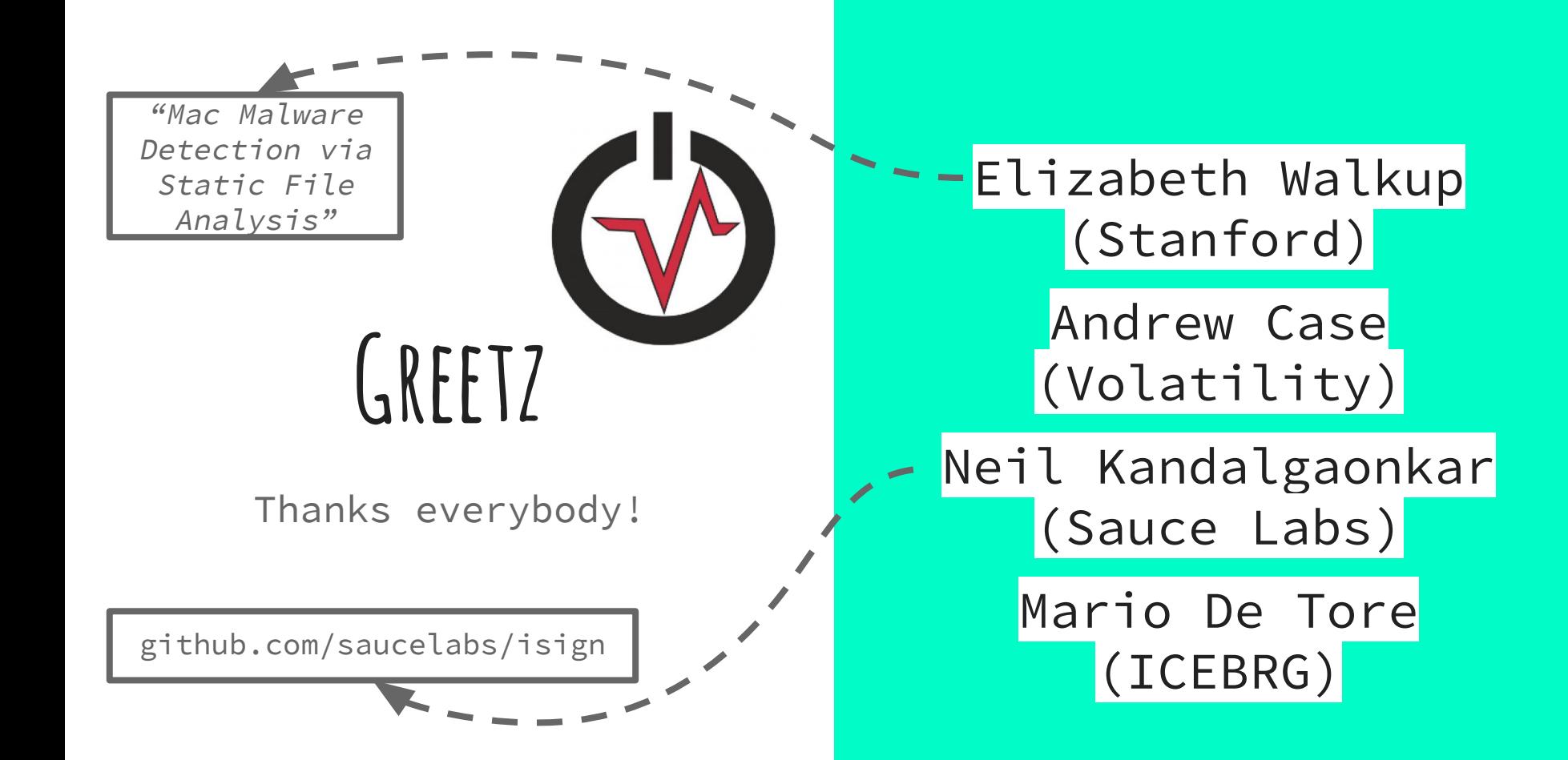

### **Why are We Here?**

- 1. We (ICEBRG) expand or extend on current tools to handle gaps in our capabilities
- 2. ICEBRG interns are required to have an "intern project" which challenges them and does something productive for us and for the community
- 3. Saw the opportunity to build a flexible, performant, open source Mach-O parser for everyone

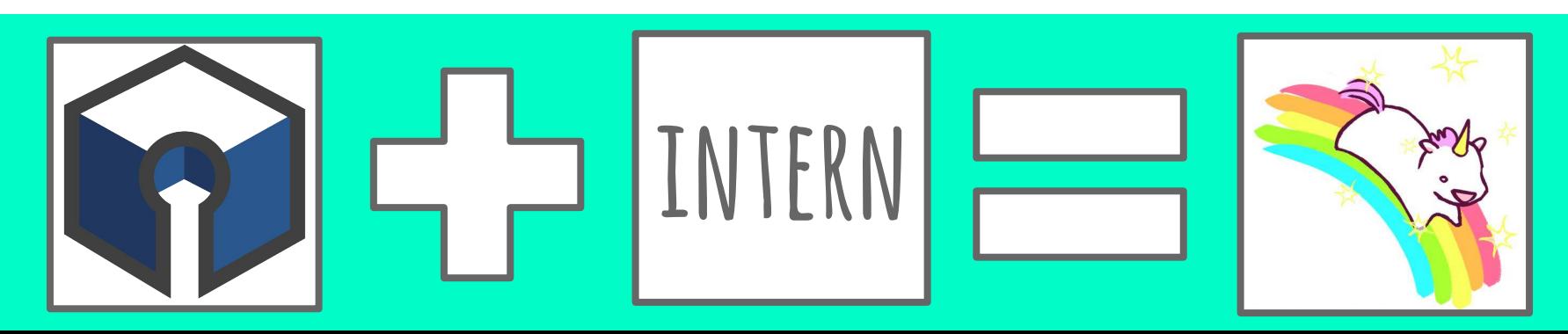

### **Why Should You Care?**

Apple product usage ++ (Even in the Enterprise) Apple Malware ++ (KeyRaider, YiSpecter, etc.)

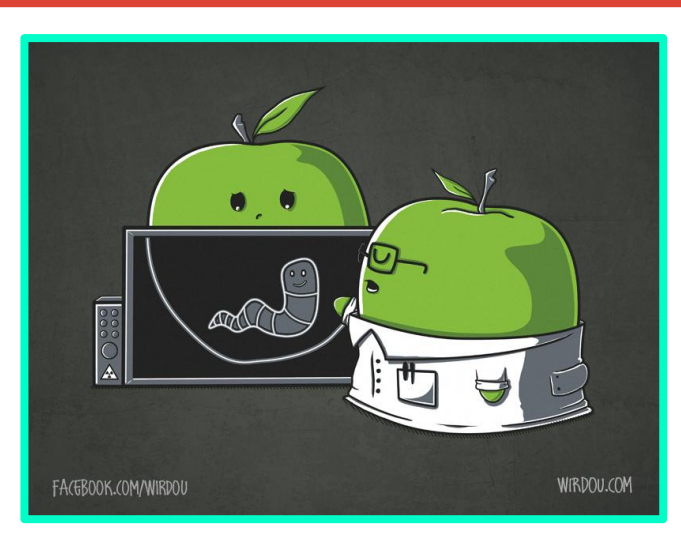

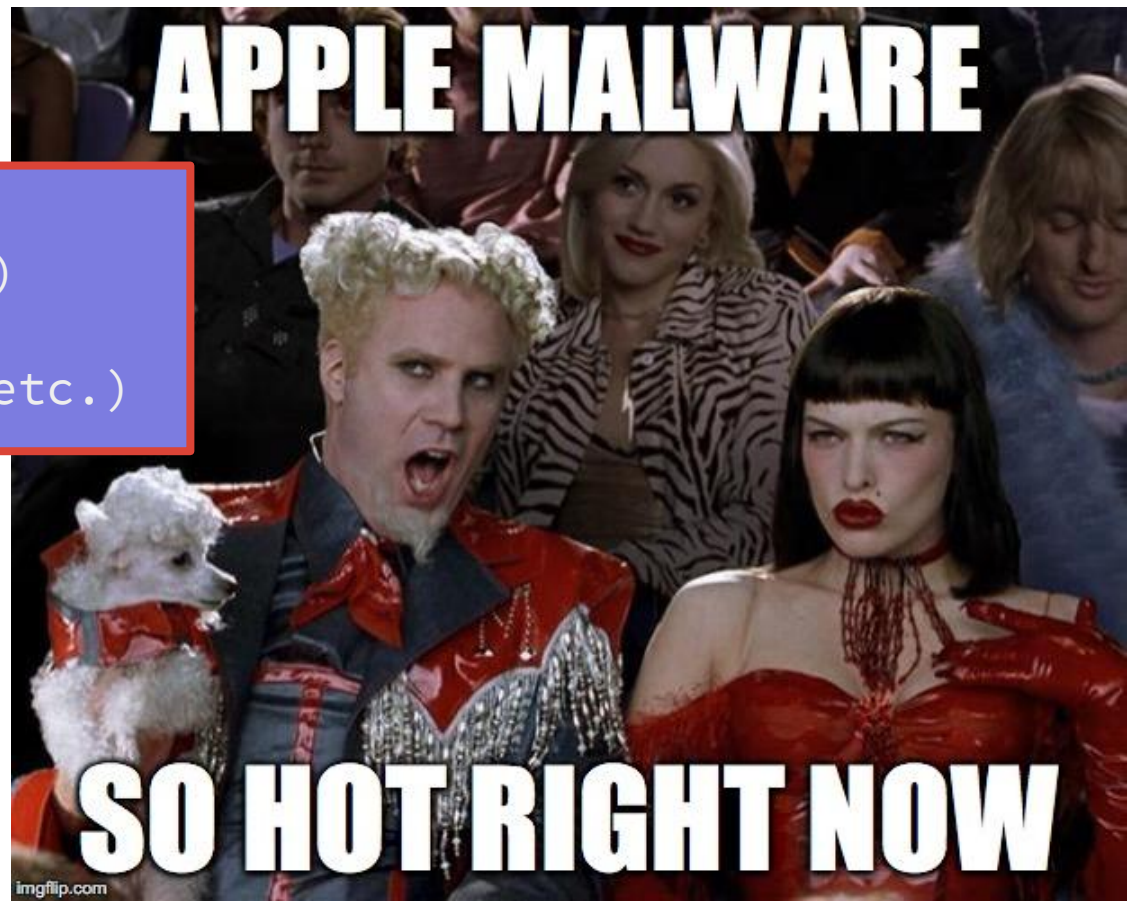

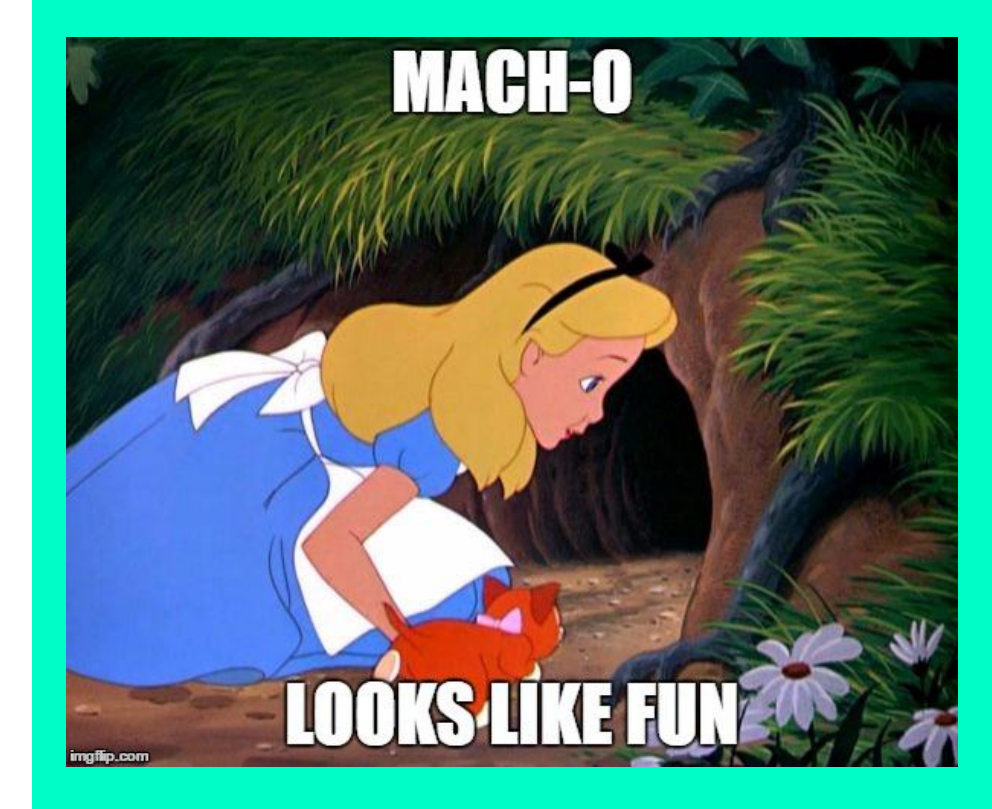

# **How Did it Start?**

The format is highly complex and looked like a good rabbit hole

### **Solved Problem? Sort of… (not really)**

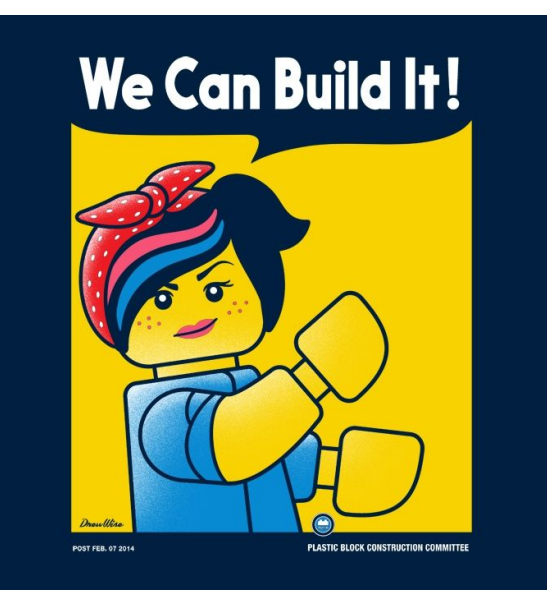

**There are other parsers.** ...some cost money (\$\$\$) ...some require a knowledge of Objective-C / C++ ...most have only partial coverage of binary metadata

**Areas for improvement**

- 1. Accessibility (python)
- 2. Coverage / Extensibility
- 3. Free (Open Source)

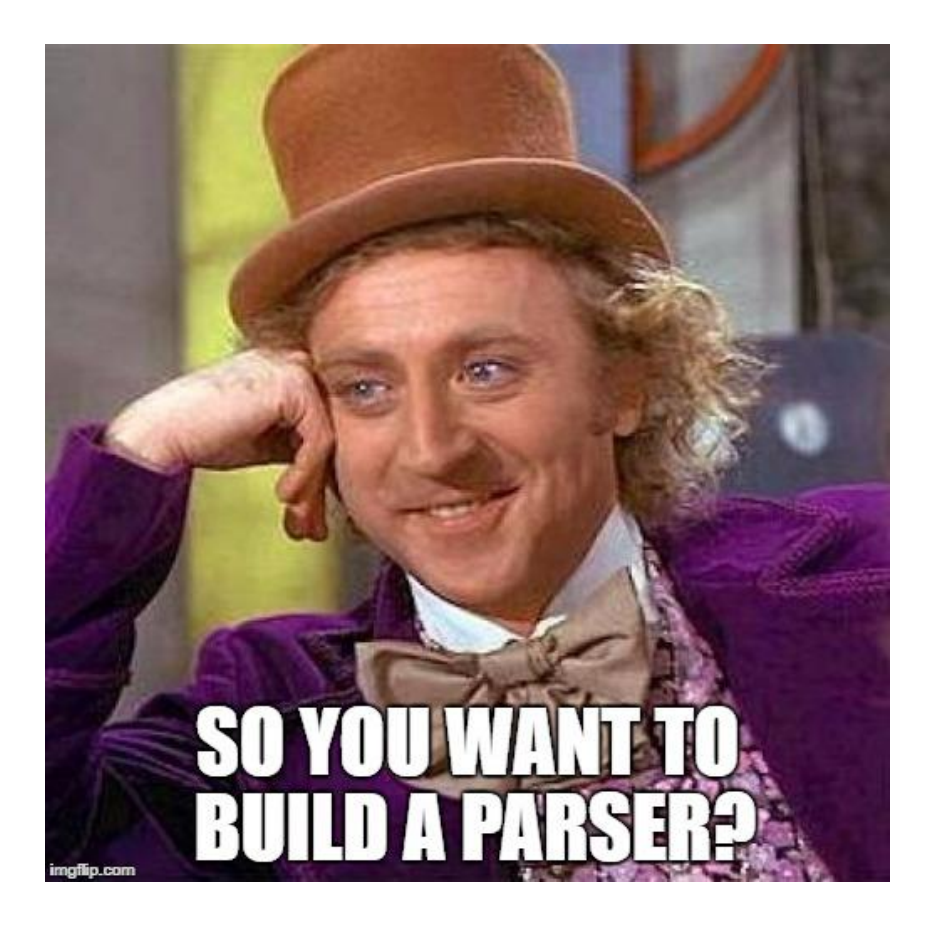

Understand the history

Identify key features

Research the format

Work through the code

Research the format

Triumph

Rinse, repeat

# **Getting the Lay of the Land**

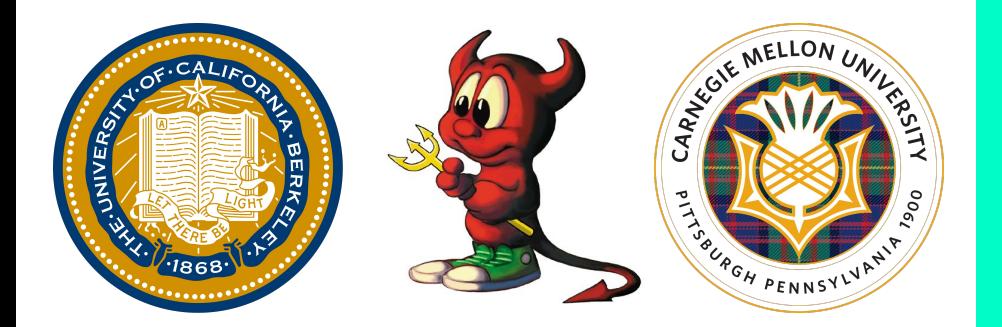

# **TL;DR History Lesson**

#### Thanks Wikipedia!

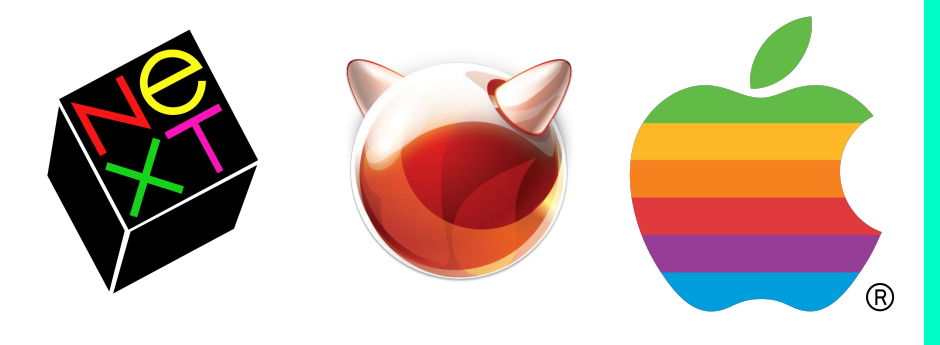

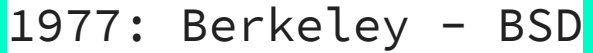

1985: CMU - **Mach** Kernel

1986: Berkeley - 4.3BSD

1989: NeXT - NeXTSTEP

1993: Berkeley - FreeBSD

1997: Apple acquires NeXT

2000: Apple - Darwin

2001: Apple - OS X 10.0

# **What is it?**

"... a file format for executables, object code, shared libraries, dynamically-loaded code, and coredumps." - Wikipedia

\$ man Mach-O The object files produced by the assembler and link editor are in Mach-O (Mach object) file format.

#### ............... k.

The complete description of a Mach-O file is given in a number of include files. The file <macho/loader.h> describes the headers, <mach-o/nlist.h> describes the symbol table entries with <macho/stab.h> supplementing it, and <mach-o/reloc.h> describes the relocation entries.

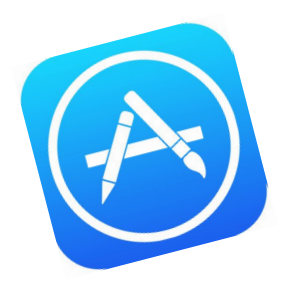

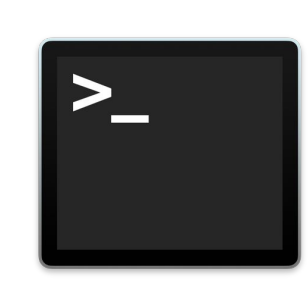

# **Where is it Found?**

- /Applications/
- /Library/
- /usr/bin/
- /Cores/
- /System/

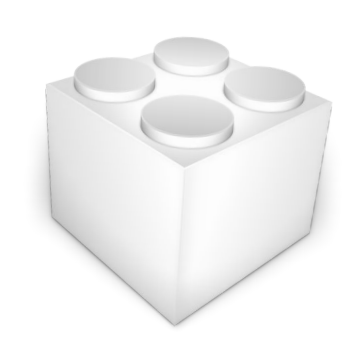

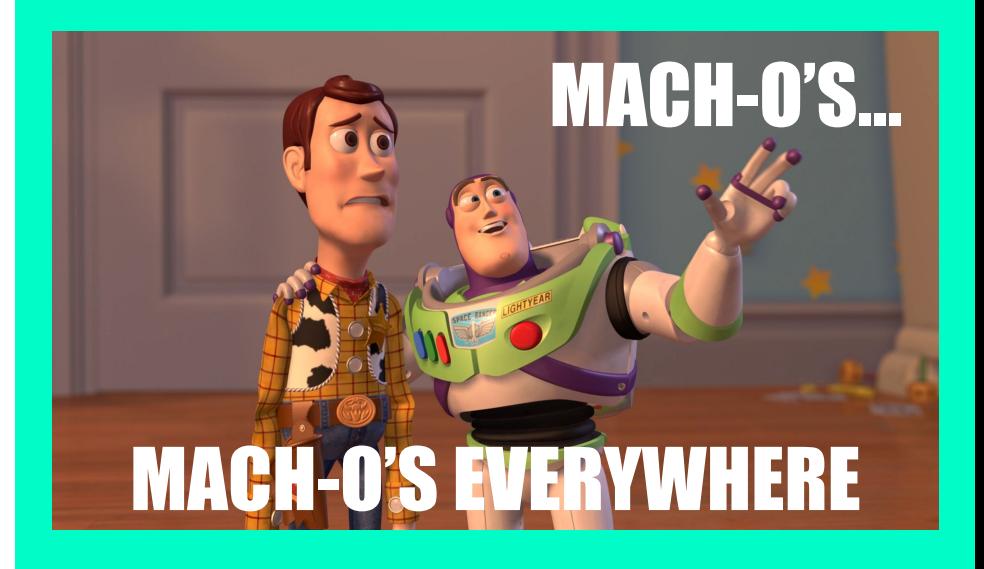

- \$ file /bin/\* | grep 'Mach-O' | wc -l 39
- \$ file /sbin/\* | grep 'Mach-O' | wc -l 73
- \$ file /usr/bin/\* | grep 'Mach-O' | wc -l 913

**Overall Structure** And other fun stuff... **HEADER** LOAD COMMANDS SEGMENT COMMAND 1 SEGMENT COMMAND 2 ... DATA SECTION 1 DATA SECTION 2 DATA SECTION 3 DATA SECTION 4 DATA SECTION 5 DATA SECTION N DATA ... SEG. 1 SEG. 2 New segment, but section #'s **don't** reset. The usual suspects:  $_{-}$ TEXT  $\_$ DATA  $\overline{\phantom{0}}$  \_\_OBJC \_\_IMPORT **LINKEDIT** Layout, dependencies, and generic info for the kernel and linker Higher level binary description: magic, architecture, and flags.

## **Mach-O File Format VS. Executable and Linkable Format(elf)**

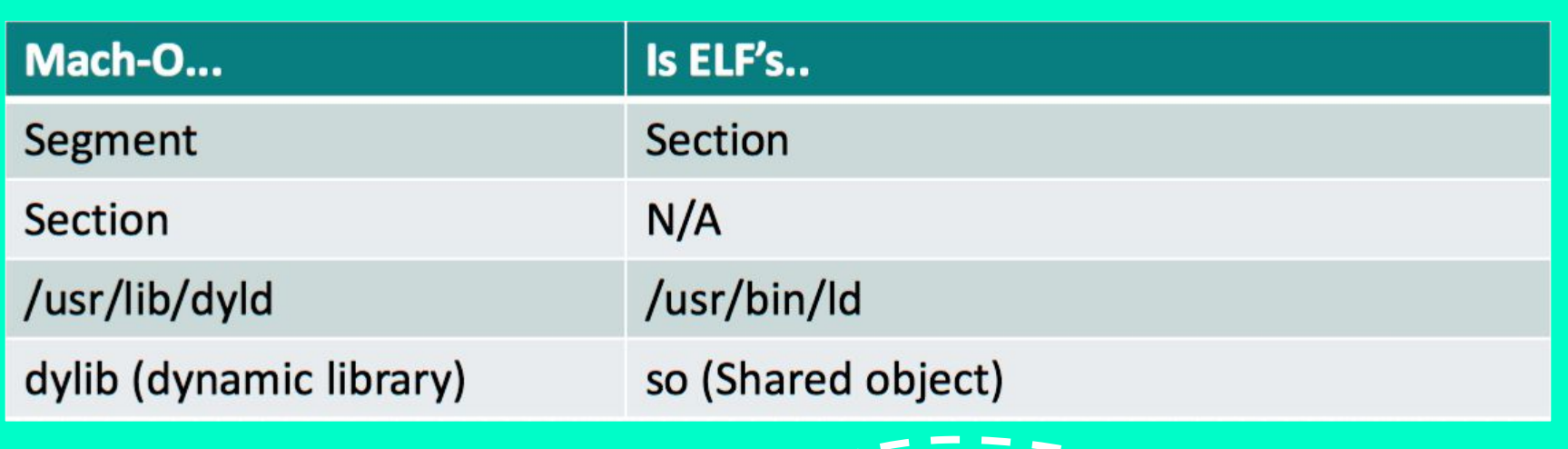

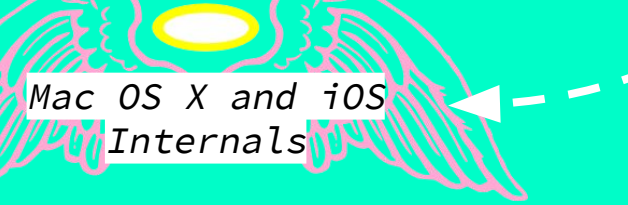

Jonathan Levin - RSA 2015  $Mac$  OS X and  $105$   $\sum$   $\sum$   $\sum$  Mac OS X and  $105$   $\sum$   $\sum$   $\sum$  Mac OS X and  $105$   $\sum$   $\sum$   $\sum$  Mattp://newosxbook.com/articles/CodeSigning.pdf

### DOWN TO DETAILS

**Header** /\*  $*$  The 32-bit mach header appears at the very beginning of the object \* file for 32-bit architectures. struct mach\_header { uint32\_t magic;  $\frac{1}{x}$  mach magic number identifier  $\frac{x}{x}$ cpu\_type\_t cputype;  $/*$  cpu specifier  $*/$ cpu\_subtype\_t cpusubtype; /\* machine specifier  $*/$ uint32\_t filetype;  $/*$  type of file  $*/$ uint32\_t ncmds;  $\frac{1}{x}$  number of load commands  $\frac{x}{x}$ uint32 t sizeofcmds; /\* the size of all the load commands  $*/$ uint32\_t flags;  $/*$  flags  $*/$ };  $*$  The 64-bit mach header appears at the very beginning of object \* files for 64-bit architectures. struct mach\_header\_64 { uint32\_t magic;  $\frac{1}{x}$  mach magic number identifier  $\frac{x}{x}$ cpu\_type\_t cputype;  $/*$  cpu specifier  $*/$ cpu\_subtype\_t cpusubtype;  $/*$  machine specifier  $*/$ uint32\_t filetype;  $/*$  type of file  $*/$ uint32 t ncmds;  $\frac{1}{x}$  number of load commands  $\frac{x}{x}$ uint32 t sizeofcmds; /\* the size of all the load commands  $*/$ uint32\_t flags;  $/*$  flags  $*/$  $u$ int32\_t reserved; /\* reserved \*/ }; /usr/include/mach-o/loader.h \* Constant for the magic  $*$  field of the mach header \* (32-bit architectures) #define MH\_MAGIC 0xfeedface #define MH\_CIGAM 0xcefaedfe \* Constant for the magic  $*$  field of the mach header 64 \* (64-bit architectures) #define MH\_MAGIC\_64 0xfeedfacf #define MH CIGAM 64 0xcffaedfe

### **Header: File Types & Flags**

What we're focused on

/\* Constants for the filetype field of the mach header  $*/$ #define MH\_OBJECT  $0x1$  /\* relocatable object file  $*/$ #define MH\_EXECUTE  $0x2$  /\* demand paged executable file \*/ #define MH\_FVMLIB  $0x3$  /\* fixed VM shared library file \*/ #define MH CORE  $0x4$  /\* core file \*/ #define MH\_PRELOAD  $0x5$  /\* preloaded executable file  $*/$ #define MH\_DYLIB  $\longrightarrow$  0x6 /\* dynamically bound shared library  $*/$ #define MH\_DYLINKER 0x7 /\* dynamic link editor \*/ #define MH\_BUNDLE 0x8 /\* dynamically bound bundle file \*/ #define MH\_DYLIB\_STUB 0x9 /\* shared library stub for static linking only, no section contents  $*/$ #define MH\_DSYM  $\bullet x$  oxa /\* companion file with only debug sections  $*/$ #define MH\_KEXT\_BUNDLE 0xb /\* x86\_64 kexts \*/

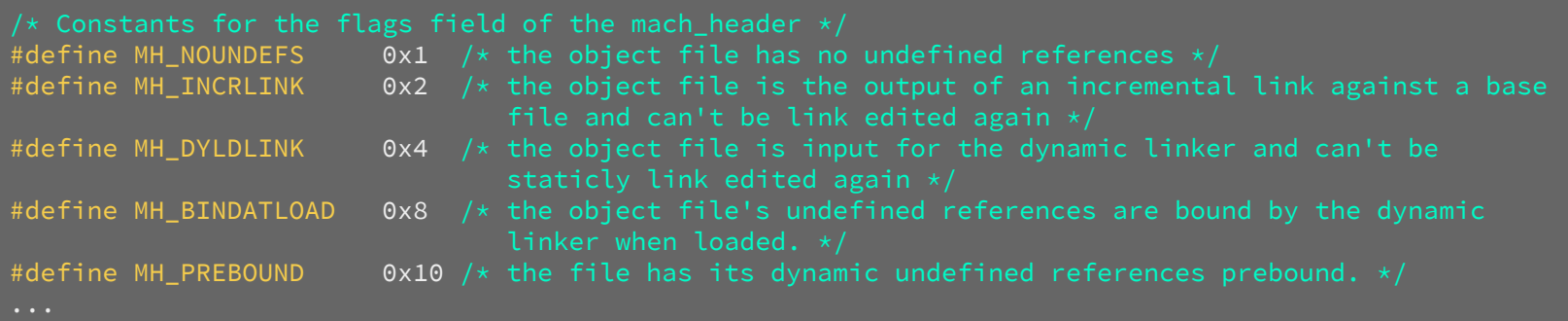

**49** different load commands...

$$
\left\{\frac{\frac{49 \text{ different}}{structures?}}{\text{structures?}}\right\}_{\text{Ooc}}
$$

... eh, more like 30

#### **linkedit\_data\_command**:

LC CODE SIGNATURE LC SEGMENT SPLIT INFO LC FUNCTION STARTS LC DYLIB CODE SIGN DRS LC LINKER OPTIMIZATION HINT

```
LOAD COMMANDS #define LC_SEGMENT_64<br>
#define LC_SEGMENT_64<br>
#define LC_SYMTAB<br>
#define LC_DYSYMTAB<br>
#define LC_DYSYMTAB<br>
#define LC_DOAD DYLIB<br>
0xc /* load a dynamically linked shared lib<br>
xc /* load a dynamically linked
                                                                                 0x19 /* 64-bit segment of this file to be mapped */
                                                                                 0x2 /* link-edit stab symbol table info */
                                                                                 0xb /* dynamic link-edit symbol table info */0xc /* load a dynamically linked shared library */
                                             #define LC_CODE_SIGNATURE 0x1d /* local of code signature */
```
 \* The load commands directly follow the mach\_header. The total size of all  $*$  load commands must have as their first two fields cmd and cmdsize... Each  $*$  command type has a structure specifically for it. The cmdsize field is  $*$  the size in bytes of the particular load command structure plus anything  $*$  structures, strings, etc.)... The cmdsize for 32-bit architectures MUST  $*$  be a multiple of 4 bytes and for 64-bit architectures MUST be a multiple  $*$  of 8 bytes (these are forever the maximum alignment of any load commands).  $*$  The padded bytes must be zero. All tables in the object file must also  $*$  follow these rules so the file can be memory mapped. Otherwise the  $*$  pointers to these tables will not work well or at all on some machines...

```
struct load_command {
        uint32_t cmd; /* type of load command */uint32_t cmdsize; /\star total size of command in bytes */};
```
### **Segments & Sections**

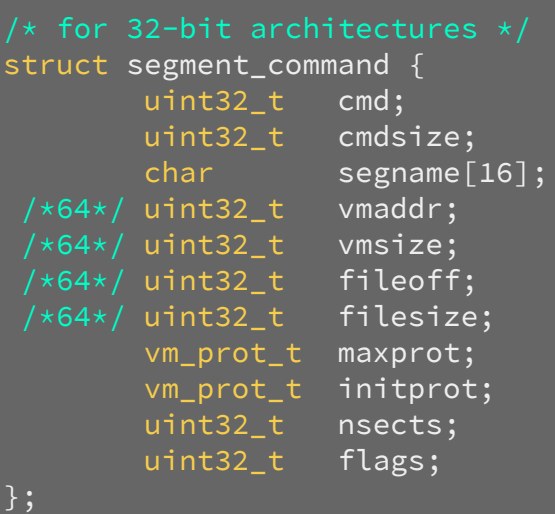

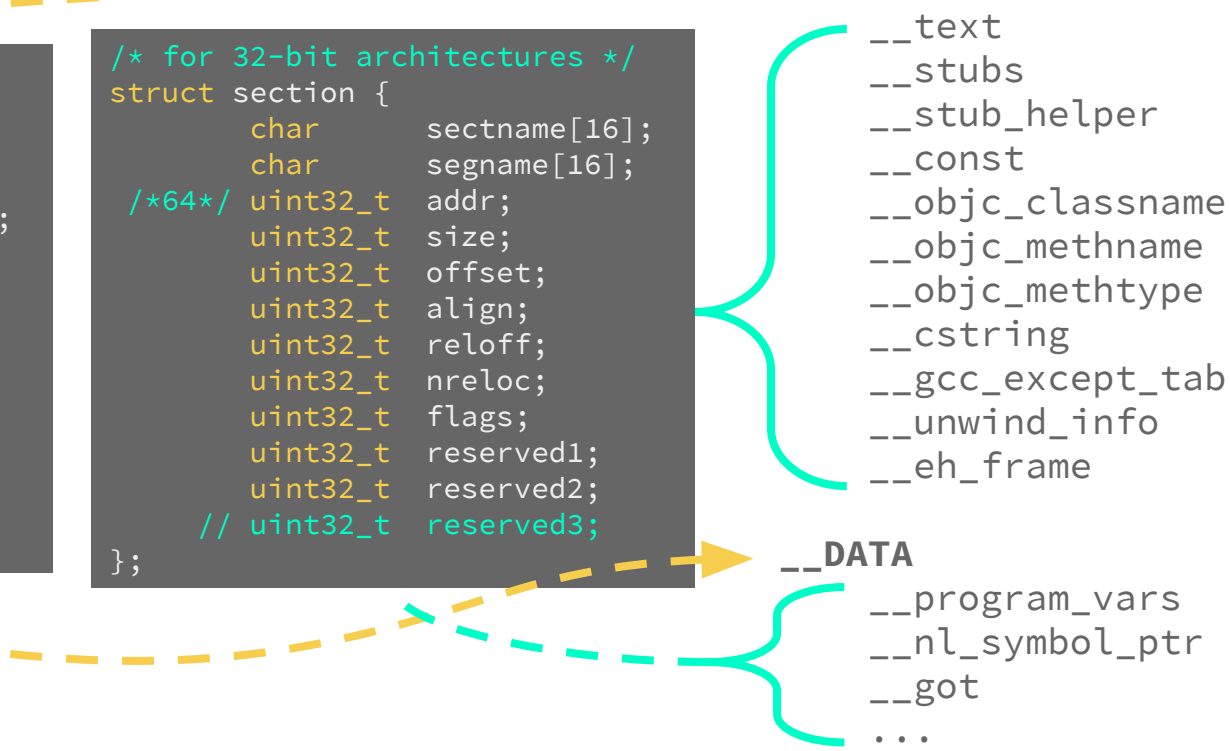

Divx\_Installer

**\_\_TEXT**

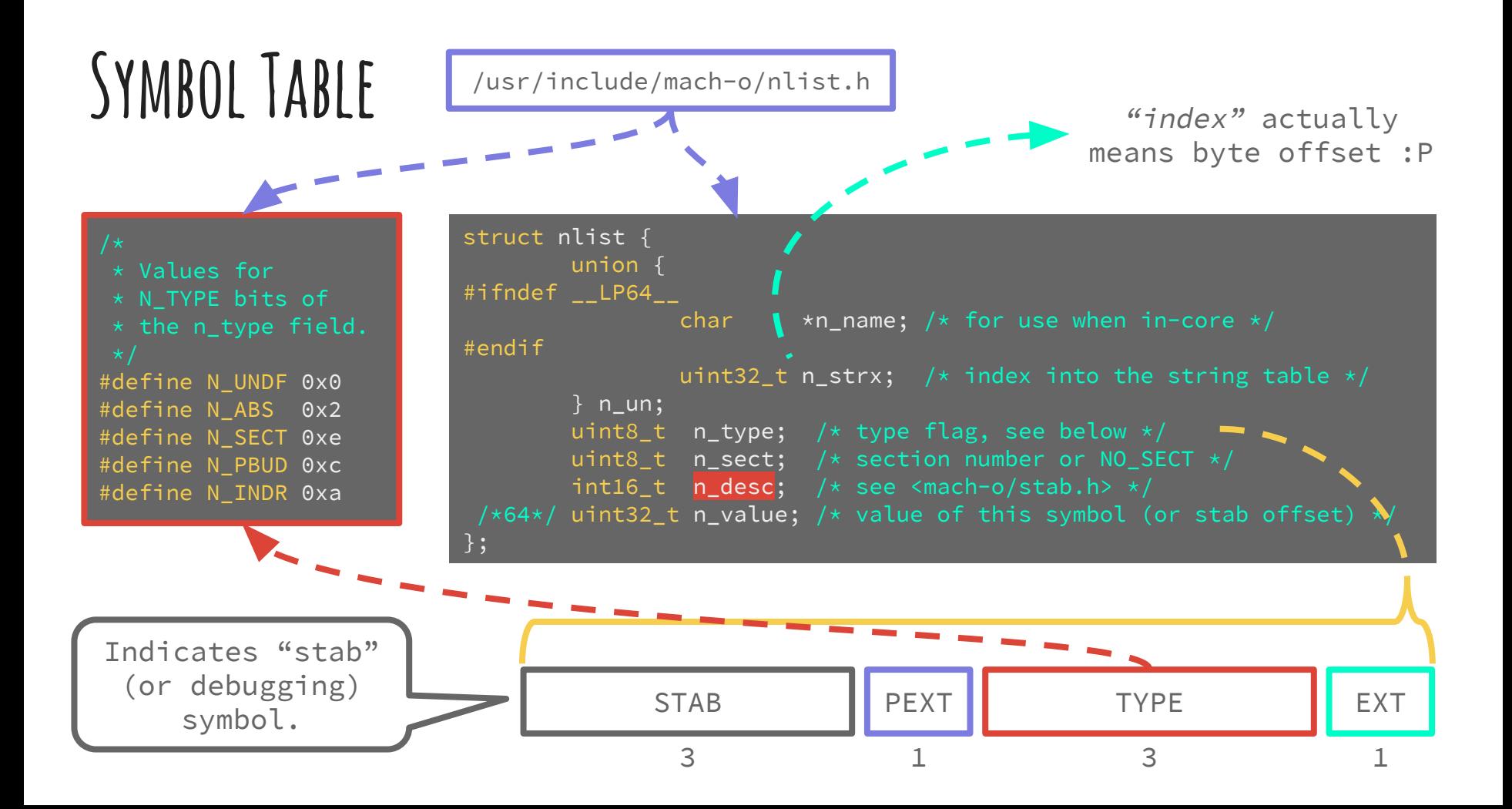

### **Symbols… But what do they mean?!**

N\_UNDF (0x0): The symbol is undefined. Undefined symbols are symbols referenced in this module but defined in a different module. Set the n\_sect field to NO\_SECT.

 $N$  ABS ( $0x2$ ): The symbol is absolute. The linker does not update the value of an absolute symbol. Set the n\_sect field to NO\_SECT.

N\_SECT (0xe): The symbol is defined in the section number given in n\_sect.

N\_PBUD (0xc): The symbol is undefined and the image is using a prebound value for the symbol. Set the n\_sect field to NO\_SECT.

 $N_{{\scriptscriptstyle \perp}}$ INDR ( $\theta$ xa): The symbol is defined to be the same as another symbol. The n\_value field is an index into the string table specifying the name of the other symbol. When that symbol is linked, both this and the other symbol point to the same defined type and value.

\_OBJC\_METACLASS\_\$\_FRAppDelegate /System/Library/PrivateFrameworks/StoreUI. framework/Versions/A/StoreUI

\_OBJC\_METACLASS\_\$\_FRStoreWindowController /System/Library/PrivateFrameworks/StoreUI. framework/Versions/A/StoreUI

\_OBJC\_METACLASS\_\$\_NSObject /usr/lib/libobjc.A.dylib

Local Symbols

Imported Symbols (Classes, Functions, Methods, Fields, etc.)

MH\_TWOLEVEL: Determining Dynamic Library from high 8 bits of n\_desc.

#define GET\_LIBRARY\_ORDINAL(n\_desc) (((n\_desc) >> 8) & 0xff)

http://math-atlas.sourceforge.net/devel/assembly/MachORuntime.pdf

## **String Table**

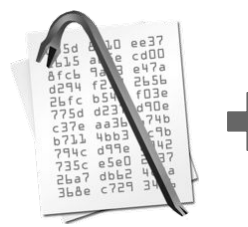

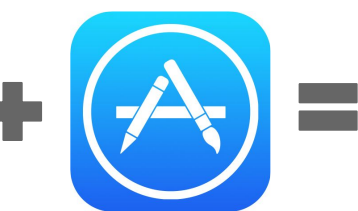

```
* the link-edit 4.3BSD "stab" style symbol table
 * information as described in the header files <nlist.h>
 \star and \lestab.h>.
struct symtab_command {
    uint32 t cmd; /* LC_SYMTAB */ uint32_t cmdsize; /* sizeof(struct symtab_command) */
    uint32_t symoff; /* symbol table offset */uint32_t nsyms; /* number of symbol table entries */uint32_t stroff; /* string table offset */uint32_t strsize; /* string table size in bytes */};
                                      . _ _ _ _ _ _
```
string table == just a bunch of strings! :D

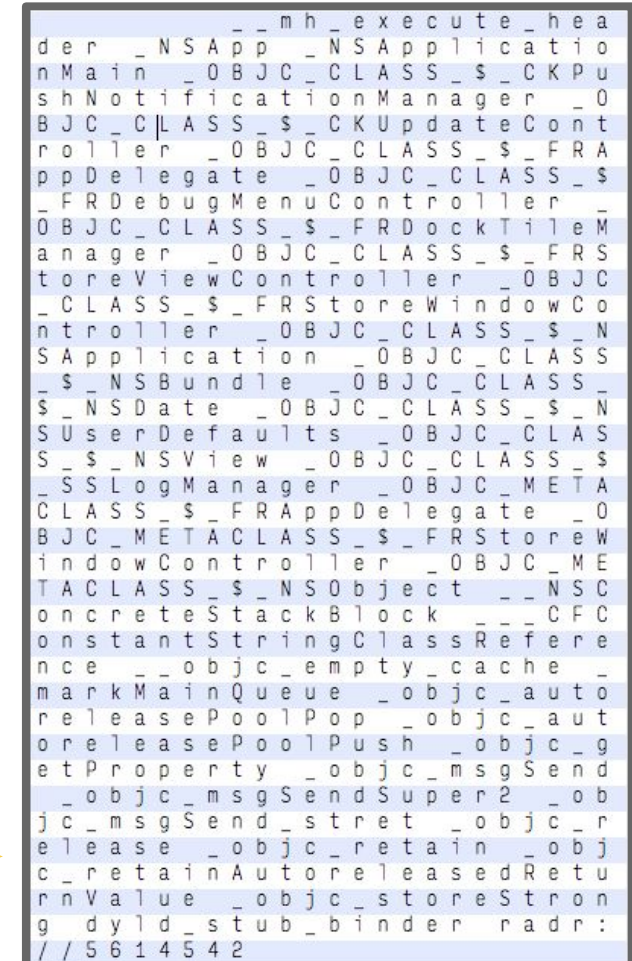

## **Code Signature**

#### **Code Directory**

- The "Bookkeeper"
- **Hashes** 
	- Executable
	- Info.plist
	- Signature
- **Identity**

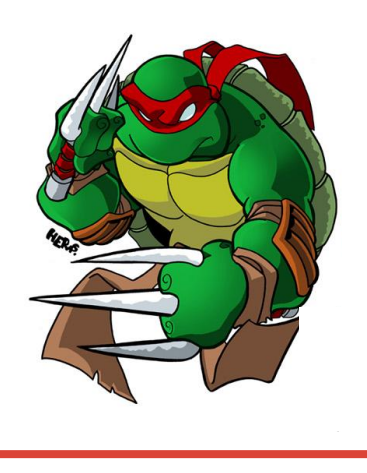

#### **Requirements**

- Validation constraints
- Requirement Language (see link below)
- identifier
- certificates

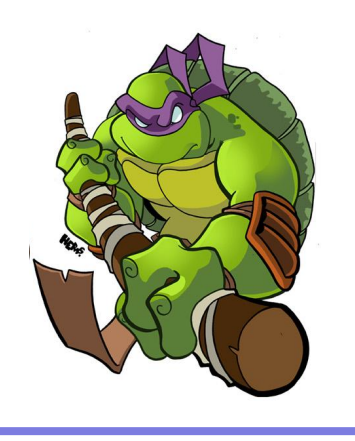

#### **Entitlements**

- **Permissions**
- Capabilities
- iCloud
- Push Notifications
- App Sandboxing

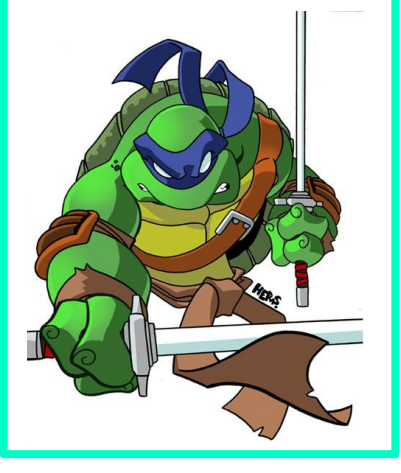

#### **Certificates**

- X.509
- CMS SignedData in DER format
- Typically anchored by "Apple Root  $CA$ <sup>"</sup>

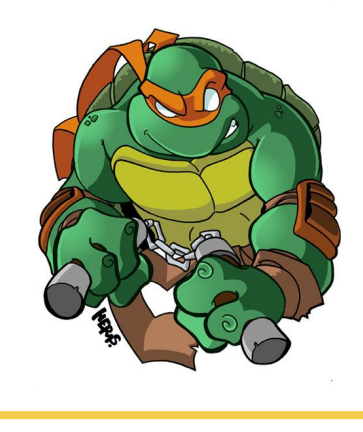

https://developer.apple.com/library/mac/documentation/Security/Conceptual/CodeSigningGuide/RequirementLang/RequirementLang.html

### **Code Signatures: Blobs on Blobs on Blobs...**

 \* Blob types (magic numbers) for blobs used by Code Signing. enum { kSecCodeMagicRequirement =  $0 \times$ fade0c00, /\* single requirement \*/ kSecCodeMagicRequirementSet =  $0 \times$ fade0c01, /\* requirement set \*/  $kSeccO de MagicCode Directory = 0xfade0c02,$  /\* CodeDirectory \*/ kSecCodeMagicEmbeddedSignature =  $0 \times$ fade0cc0, /\* single-architecture embedded signature \*/ kSecCodeMagicDetachedSignature =  $0x$ fade0cc1, /\* detached multi-architecture signature \*/  $k$ SecCodeMagicEntitlement = 0xfade7171, /\* entitlement blob  $*/$ kSecCodeMagicByte = 0xfa /\* shared first byte \*/ }; BLOB?<br>**BLOBWRAPPER??? SuperBlob?!?!**

lol… wut.

libsecurity\_codesigning/lib/CSCommonPriv.h

opensource.apple.com

#### libsecurity\_utilities/lib/blob.h

A generic blob wrapped around arbitrary (flat) binary data. This can be used to "regularize" plain binary data, so it can be handled

### **Blobs: They're not so bad...**

libsecurity\_codesigning/lib/cscdefs.h

```
 * Structure of an embedded-signature SuperBlob
typedef struct  BlobIndex {
     uint32_t type; /* type of entry */uint32 t offset; /* offset of entry */} CS_BlobIndex;
typedef struct SuperBlob {
     uint32_t magic; /* magic number */uint32 t length; /* total length of SuperBlob */uint32 t count; /* number of index entries following */CS BlobIndex index []; /* (count) entries */
     /* followed by Blobs in no particular order as indicated by
         offsets in index */
 CS SuperBlob;
```
libsecurity\_codesigning/lib/requirements.h libsecurity\_codesigning/lib/sigblob.h

Specific to Blob type

Standard for every Blob

 \* C form of a CodeDirectory. typedef struct \_\_CodeDirectory { uint32\_t magic; uint32\_t length; uint32\_t version; uint32\_t flags; uint32\_t hashOffset; uint32\_t identOffset; uint32\_t nSpecialSlots; uint32\_t nCodeSlots; uint32\_t codeLimit; uint8\_t hashSize; uint8\_t hashType; uint8\_t spare1; uint8\_t pageSize; uint32\_t spare2; /\* followed by dynamic contentas located by offset fields above \*/ CS\_CodeDirectory;

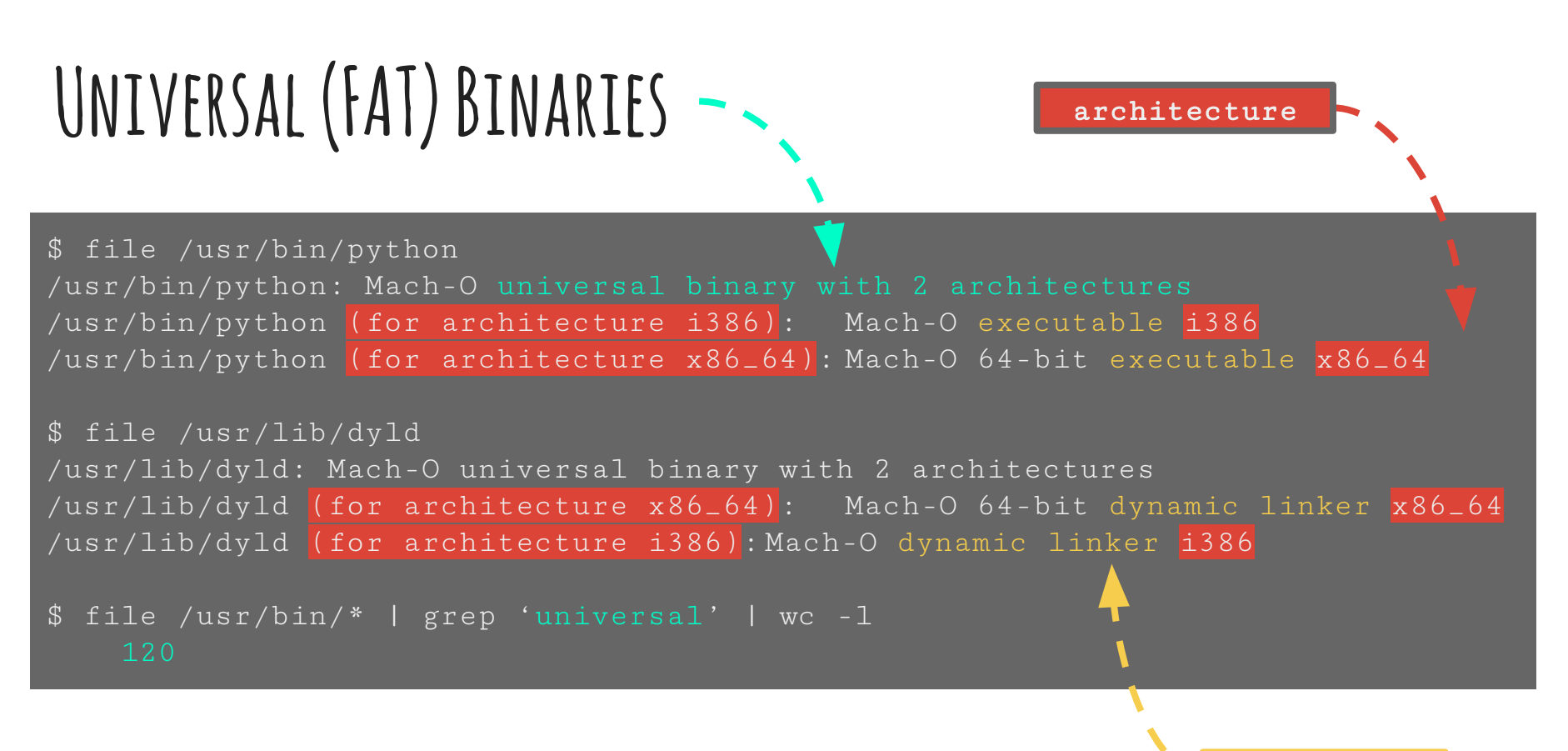

Yo binary so fat, its Mach-O's got Mach-O's!

file type

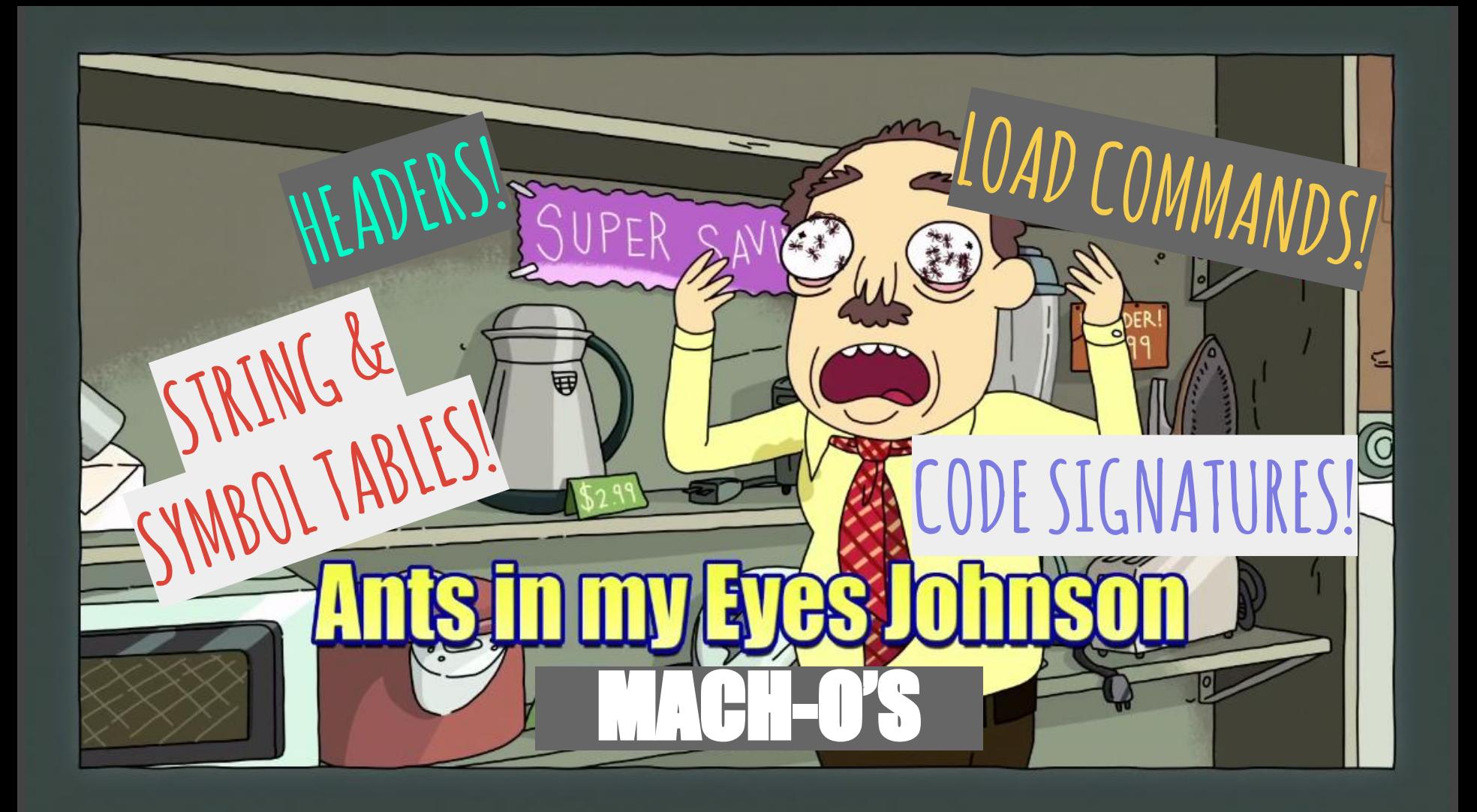

# **Additional Features**

Convenience & Usability

**Hashing**  $\vert$ (md5, sha1, sha256) $\vert$ 

File Entropy

Multiple input files

Output file

Abnormalities

(error handling,

work in progress)

# **Summon the Demo Demons**

# **Hurdles & Lessons Learned**

Documentation on the Mach-O format is sparse, and scattered across the interwebz, some of it pretty well hidden.

Reading other people's code sucks.

Just because it's not all human readable, doesn't mean it's not worth reading. The information is detailed, and potentially very useful.

# **Areas for Improvement**

Code quality, consistency, robustness, etc.

Documentation (spelunking shouldn't be a headache)

Error handling (understanding errors)

## **Moving Forward**

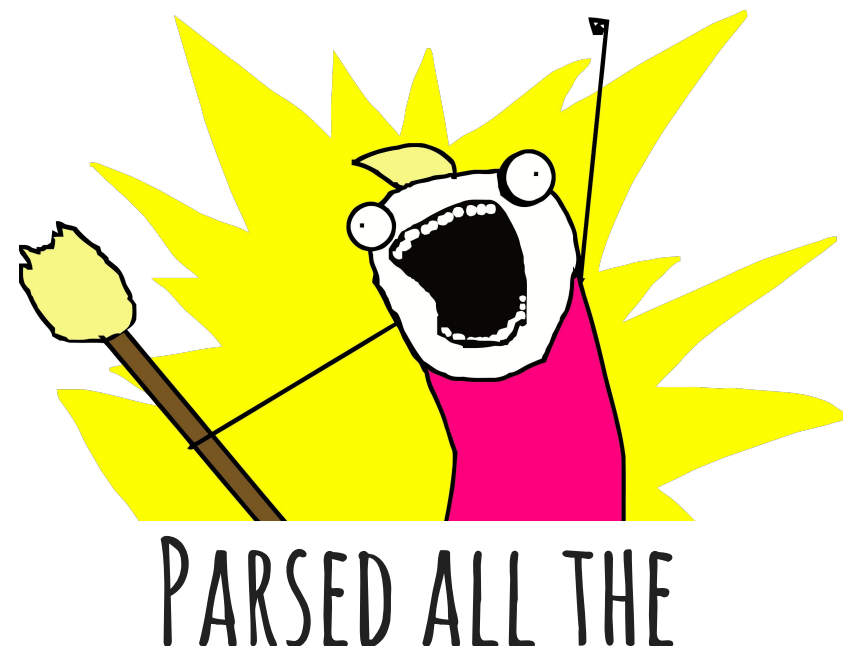

# **Things… Now what?**

What can we learn from all this data?

How do we give it context and understand it?

How do we automate this process?

# **Finding Evil...**

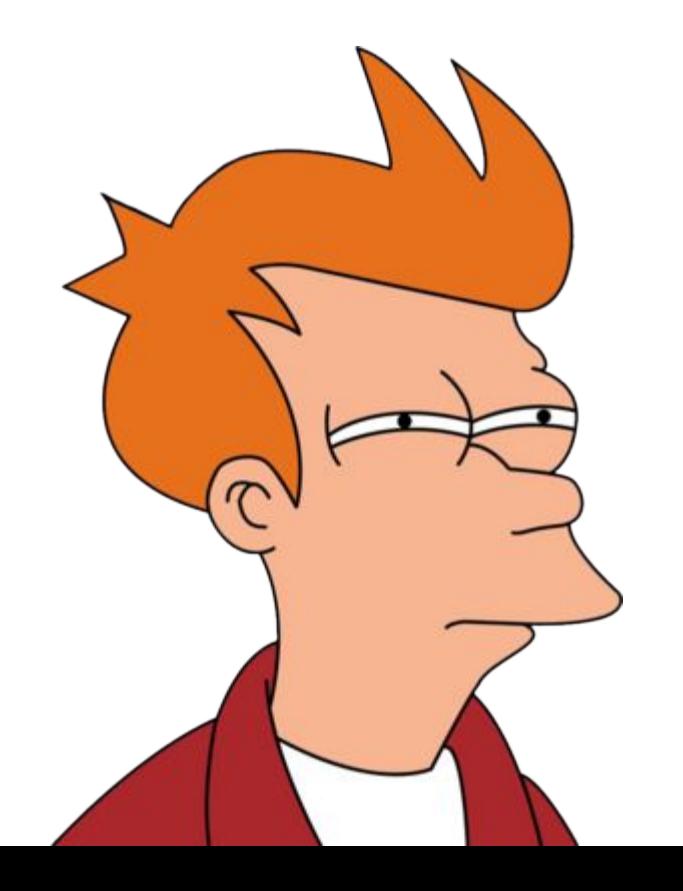

Dynamic Libraries

Functions/Classes/Methods

Strings

Abnormalities

Code Signature

Encryption (Good vs. Evil)

#### Toolchains

[https://www.carbonblack.com/2016/03/01/analyzing-entrypoint](https://www.carbonblack.com/2016/03/01/analyzing-entrypoint-instruction-differences-in-mach-o-files-with-mpesm/)[instruction-differences-in-mach-o-files-with-mpesm/](https://www.carbonblack.com/2016/03/01/analyzing-entrypoint-instruction-differences-in-mach-o-files-with-mpesm/)

### **This was almost a talk about machine learning**

Machine learning is hard.

We built a really cool model.

#### **2 key problems:**

- 1. Size / Diversity of available corpus
- 2. Training Set

Overfitting is a thing.

We're not giving up though.

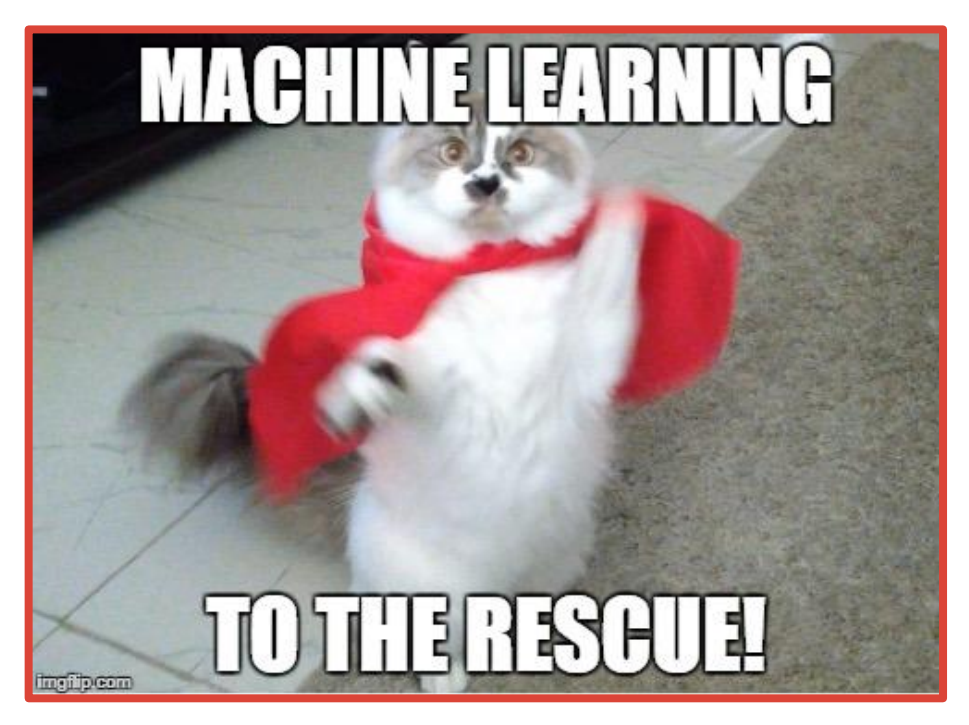

If you're interested: [aaron@icebrg.io](mailto:aaron@icebrg.io) [will@icebrg.io](mailto:will@icebrg.io)

# **What's Next?**

Future goals...

**\_Continue to build corpus** (big bucket 'o binaries)

Feature selection

Classification

**Clustering** 

Malware discovery!

# **Questions?**

**https://github.com/aaronst/macholibre.git aaron@icebrg.io will@icebrg.io www.icebrg.io THANK YOU!!!**